<span id="page-0-0"></span>Laboratorio di Calcolo Numerico: Ricerca di zeri di funzioni

Giacomo Elefante

Laboratorio di calcolo numerico 26/10/23

4 重 8

# Scopo di oggi

Analizzare algoritmi per la ricerca di zeri di funzioni in Matlab:

- **•** Bisezione
- **•** Punto fisso
- **•** Newton

4 D

4 重 8

э

 $\sim$ 

## <span id="page-2-0"></span>Metodo di bisezione

Il metodo di bisezione genera una successione di intervalli  $[a_k, b_k]$  con

- $f(a_0) \cdot f(b_0) < 0$
- $\bullet$  [ $a_k, b_k$ ]  $\supset$  [ $a_{k+1}, b_{k+1}$ ]
- $|b_k a_k| = \frac{1}{2}|b_{k-1} a_{k-1}|.$

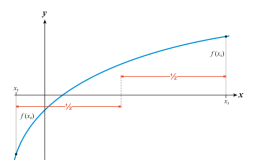

Figure: Bisezione di un intervallo.

K ロ ⊁ K 御 ⊁ K 君 ⊁ K 君 ⊁ …

Dato  $a_{k-1} < b_{k-1}$  e  $x_{k-1} = \frac{a_{k-1}+b_{k-1}}{2}$ , allora il nuovo intervallo  $[a_k, b_k]$  è definito come  $a_k = a_{k-1}, b_k = x_{k-1}$  se  $f(a_{k-1}) \cdot f(x_{k-1}) < 0$ ,  $a_k = x_{k-1}, b_k = b_{k-1}$  se  $f(x_{k-1}) \cdot f(b_{k-1}) < 0$ .

Utilizzeremo quindi il residuo non pesato come criterio di arresto

 $|f(x_{k-1})| < \texttt{tol}.$ 

Per la convergenza ad una radice è necessario individuare un intervallo  $[a, b]$  della funzione f tale che

- $f(a) \cdot f(b) < 0$ ,
- f sia strettamente monotona in  $[a, b]$ .

```
function [x,xall,iter] = bisezione(f,a,b,tol,max iter)% ----------- Inputs ---------
% f : funzione (inline) di cui vogliamo lo zero
% a.b : estremi dell'intervallo
% tol: tolleranza
% max it: numero massimo di iterazioni
%------------ Outputs ---------
% x : la soluzione
% xall: tutti i punti medi dell'iterazione
% iter: numero d'iterazioni fatte
%------------------------------------
if f(a)*f(b) > 0error('Metodo di bisezione non applicabile');
elseif f(a)*f(b) == 0error('La funzione e'' zero su uno dei bordi');
end
iter = 1:
                 % iter = n + 1 (nella lezione di teoria)
x = (a+b)/2;
                 % punto medio di [a,b]
xall(iter) = x; % salva il primo punto medio
while (abs(f(x)) > tol) && (iter < max iter) % continua se condizioni soddisfatte
   if f(x) == 0return;
                                            % stop se x e' uno zero
   elseif f(x)*f(a) < 0% aggiorna bordo destro b
      b = x;
   elseif f(b)*f(x) < 0% aggiorna bordo sinistro a
       a = x;end
    iter = iter + 1;
   x = (a+b)/2;% aggiorna punto medio
   xall(iter) = x;% salva il nuovo punto medio
```
end

### Figure: Codice del metodo di bi[se](#page-2-0)z[io](#page-4-0)[ne](#page-2-0)[.](#page-3-0)

э

## <span id="page-4-0"></span>Esercizio

### Esercizio

Per la funzione  $f(x) = \exp(x) - 2 + x$  si trovi un punto  $x \in [0, 1]$  tale che  $|f(x)| < 10^{-8}$ .

- $\bullet$  Si crei il grafico della funzione f.
- Si mostri che  $f(0)f(1) < 0$  stampando il segno a schermo.
- $\bullet$  Si usi il metodo di bisezione per la funzione f e si indichi con x\_all il vettore comprendente tutte le iterate.
- Dato  $x^* = 0.4428544010023885$ , si disegni il grafico in scala semilogaritmica dell'errore relativo  $|x^* - x\_all|/|x^*|.$

## Metodo di punto fisso

L'idea del metodo di punto fisso applicato alla ricerca di zeri di funzione è di riformulare l'equazione  $f(x^{\ast})=0$  in un problema equivalente di punto fisso ovvero

$$
f(x^*)=0 \quad \Leftrightarrow \quad x^*=g(x^*)
$$

e di calcolare il punto fisso tramite la iterazione

$$
x_k = g(x_{k-1}), k \ge 1
$$
 dato  $x_0$  un punto iniziale.

Esempio di riformulazione:

$$
\cos(x) - x = 0 \quad \Leftrightarrow \quad x = \cos(x)
$$

# Convergenza del metodo di punto fisso

La convergenza è garantita nel caso valga il seguente teorema.

#### Teorema

Se esiste un intervallo [a, b], tale che

- $g : [a, b] \rightarrow [a, b]$
- $\mathcal{g} \in \mathcal{C}^1([{\sf a}, {\sf b}])$   $(\mathcal{g}$  è continuamente differenziabile)
- $|g'(x)| \leq \gamma < 1, \forall x \in [a, b]$

allora g ha un unico punto fisso  $x^*$  in  $[a,b]$  e se  $x_0 \in [a,b]$ , allora l'iterazione di punto fisso converge ad x <sup>∗</sup> (almeno) linearmente. Inoltre abbiamo la seguente stima (a priori) dell'errore

$$
|x_k-x^*|\leq \gamma^k|x_0-x^*|.
$$

Altrimenti è possibile usare il risultato locale.

#### Teorema

Sia g  $\in$  C<sup>1</sup>([a, b]) una funzione con un punto fisso  $x^*$  e

$$
|g'(x^*)|=\gamma<1,
$$

allora esiste un intorno del punto fisso  $I_\delta(x^*) = [x^* - \delta, x^* + \delta] \subset [a, b]$  tale che  $x^*$  è l'unico punto fisso di g in  $I_\delta$  e l'iterazione di punto fisso converge per ogni punto iniziale  $x_0 \in I_\delta$ . Inoltre,  $\lim \frac{x_{k+1} - x^*}{x_k}$ 

$$
\lim_{k\to\infty}\frac{x_{k+1}-x}{x_k-x^*} = |g'(x^*)| = \gamma.
$$

In genere il metodo di punto fisso ha convergenza lineare, tuttavia se le sue derivate

$$
g^{(1)}(x^*) = g^{(2)}(x^*) = \cdots = g^{(p-1)}(x^*) = 0, g^{(p)}(x^*) \neq 0
$$

allora l'ordine di convergenza è (almeno) p

### Definizione

Sia  $\{ \mathsf{x}_k \}$  una successione convergente a  $\mathsf{x}^* .$  Se esiste  $\boldsymbol{\mathcal{p}} \geq 1$  e una costante  $\gamma > 0$  tale che

$$
\lim_{k\to\infty}\frac{|x_{k+1}-x^*|}{|x_k-x^*|^p}=\gamma,
$$

allora si dice che la successione  $\{x_k\}$  ha ordine di convergenza p.

```
function [x, xall, iter] = puntofisso(g, x0, tol, max iter)
% Iterazione di punto fisso per la soluzione di equazioni nonlineari
% Input:
\boldsymbol{\mathsf{x}}\mathbf{g}funzione di cui vogliamo trovare il punto fisso
\boldsymbol{\chi}x\thetavalore iniziale
                            tolleranza per la condizione di arresto
\boldsymbol{\%}tol
\chimax iter numero massimo di iterazioni
% Output:
\chisoluzione finale
                  \mathbf{x}\boldsymbol{\chi}xall
                            vettore con tutte le iterazioni
\gammanumero di iterazioni
                  iter
iter = 1;% iter corresponde all n della lezione
x = g(x0);
                                                             % Prima iterazione
xall(iter) = x;% ciclo iterativo con condizioni di arresto
while (abs(x-x0) > tol) && (iter < max_iter)
  x0 = x;x = g(x0);% nuova valutazione di g
                                                             % nuovo numero di iterazione
  iter = iter + 1;
  xall(iter) = x;% salva x in xall
end
end
```
Figure: Codice del metodo di punto fisso.

重

イロト イ押ト イヨト イヨト

## Esercizio

#### Esercizio

Sia  $f(x) = \sin(x) + x - 1$ , si trovi quindi la radice  $x^*$  di f con il metodo di punto fisso.

- $\bullet$  Si crei il grafico della funzione f e dal grafico si trovi un intervallo [a, b] con  $a, b \in \mathbb{Z}$  di lunghezza 1 e contenente lo zero della funzione.
- $\bullet$  Si trovi una funzione g tale che il metodo di punto fisso converga per ogni  $x_0 \in [a, b]$  alla radice  $x^*$ .
- $\bullet$  Si crei il grafico della funzione g sovrapposto alla funzione  $h(x) = x$  nell'intervallo  $[a, b]$  e si scelga un punto  $x_0$  adeguato.
- **•** Si usi il metodo di punto fisso per trovare una approssimazione (usando come tolleranza to $1 = 10^{-8}$ ), della radice  $x^* = 0.510973429388569$ .
- Si faccia il grafico in scala semilogaritmica dell'errore relativo tra tutte le iterate e il valore esatto.

メ御 ドメ ミドメ ミドー

## Metodo di Newton

Il metodo di Newton è un metodo di punto fisso con funzione di iterazione

$$
g(x) = x - \frac{f(x)}{f'(x)}
$$

per la ricerca dello zero  $x^\ast$  di una funzione  $f_{\perp}$ 

Ovvero, l'iterazione è

$$
x_{k+1}=x_k-\frac{f(x_k)}{f'(x_k)}.
$$

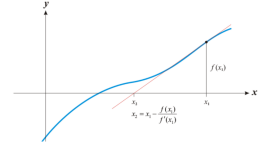

Figure: Interpretazione geometrica dell'iterazione di Newton.

La funzione  $g$  ha derivata

$$
g'(x)=\frac{f(x)f''(x)}{f'(x)^2},
$$

e essa si annulla nello zero  $x^*$ , infatti la convergenza di questo metodo è quadratica, ovvero ha ordine di convergenza  $p=2$  (se  $f'(x^*)\neq 0$ , ovvero se  $x^*$  è uno zero semplice di  $f$ ).

```
function [x, xall, iter] = newton(f, Df, x0, tol, max iter)% Iterazione di Newton per la soluzione di equazioni nonlineari
\gamma% Input:
\chi\epsilonfunzione di cui vogliamo trovare lo zero
\boldsymbol{\mathsf{x}}<sub>D</sub><sub>f</sub>
                              derivata di f
\boldsymbol{\mathsf{z}}x\thetavalore iniziale
\boldsymbol{\mathcal{X}}tolleranza per la condizione di arresto
                   tol
\chimax iter numero massimo di iterazioni
% Output:
\boldsymbol{\mathsf{z}}\mathbf{x}soluzione finale
\boldsymbol{\%}xall
                              vettore con tutte le iterazioni
\chiiter
                              numero di iterazioni
if Df(x\theta) == \thetaerror('Warning: Df(x0) = 0');end
% Prima iterazione del metodo di Newton
dx = -f(x0)/Df(x0); % primo incremento
x = x0+dx:
                            % prima iterata
iter = 1;xall(iter) = x;while (abs(dx) > tol) && (iter < max_iter)
                                                                % ciclo iterativo
  x\theta = x;
  if Df(x\theta) == \thetabreak
  end
                                                                  % nuovo incremento
  dx = -f(x0)/Df(x0);
  x = x\theta + dx;
                                                                  % nuova iterazione
  iter = iter + 1;
                                                                  % nuovo numero di iterazione
  xall(iter) = x;end
```
end

Figure: Codice del metodo di Newton.

重

イロト イ押ト イヨト イヨト

## Esercizio

### Esercizio

Sia  $f(x) = \exp(x) - 2 + x$ , si trovi la radice  $x^*$  di  $f$  con il metodo di Newton.

- Si crei il grafico della funzione f nell'intervallo [−2.2].
- $\bullet$  Si trovi la radice approssimata di f partendo dal valore iniziale 0 con tolleranza  $\texttt{tol} = 10^{-6}.$
- Si calcoli l'errore relativo con lo zero  $x^* = 0.442854401002389$ .
- Si faccia il grafico in scala semilogaritmica dell'errore relativo tra tutte le iterate e il valore esatto.

# Esercizio (per casa)

### Esercizio

Si modifichi la funzione bisezione, creando una funzione denominata bisezione2 dove, come criterio di arresto, al posto del residuo non pesato si utilizza il residuo pesato, ovvero dato il peso

$$
w = \left(\frac{b_{k-1} - a_{k-1}}{f(b_{k-1}) - f(a_{k-1})}\right),
$$

allora le iterazioni si concluderanno se

$$
|w\cdot f(x_{k-1})|\leq \mathtt{tol}
$$

e si applichi la funzione bisezione2 alla funzione dell'esercizio precedente, andando a sovrapporre il grafico dell'errore a quello di bisezione con il criterio di arresto sul residuo non pesato.

# Esercizio (per casa)

#### Esercizio

Nel caso  $x^*$  sia uno zero multiplo, con molteplicità  $m>1$ , il metodo di Newton converge linearmente. Per questo la formula di Newton può essere modificata per garantirci la convergenza almeno quadratica. In particolare, l'iterata modificata diventa

$$
x_{k+1}=x_k-m\frac{f(x_k)}{f'(x_k)}.
$$

Si modifichi la funzione newton per creare la funzione newton\_mod contenente un input aggiuntivo corrispondente alla molteplicità dello zero della funzione f e che utilizzi l'iterata modificata.

Applicare in seguito sia Newton che Newton modificato alla funzione  $f(x)=\log(x+2)^2$  per trovare lo zero partendo da  $x_0=0$  e con  $\mathtt{tol}=10^{-8}$  e fare il grafico in scala semilogaritmica degli errori assoluti tra le iterate e lo zero della funzione  $f$ , sovrapponendo gli errori di Newton e quelli di Newton modificato.

# <span id="page-15-0"></span>Esercizio (per casa)

### Esercizio

Si modifichi la funzione newton per creare una nuova function secante, sostituendo la derivata  $f'(x_k)$  nella funzione di iterazione del metodo di Newton con il rapporto incrementale

$$
\frac{f(x_k)-f(x_{k-1})}{x_k-x_{k-1}}.
$$

E si testi la function creata per trovare lo zero della funzione descritta nell'esercizio sul metodo di Newton, paragonando poi i due metodi

K ロ X x 個 X x ミ X x モ X ミ ヨ X つ Q Q へ